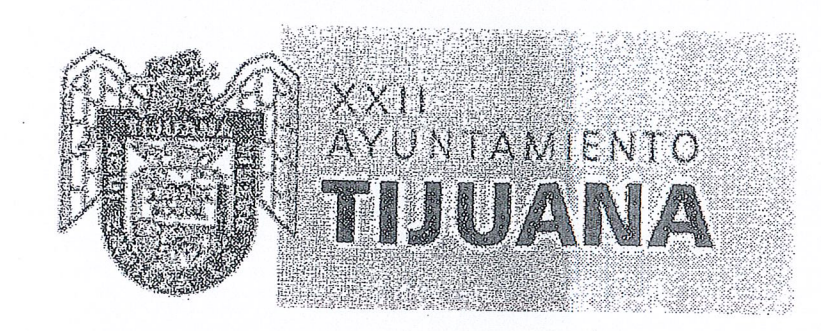

#### 6.

### ESTADO ANALITICO DEL ACTIVO

Sistema Municipal De Parques Temáticos de Tijuana (SIMPATT)<br>BAJA CALIFORNIA Estado Analítico del Activo

Del 01/ene./2017 al 31/ene./2017

Fecha y 24/abr./2017

 $\overline{\phantom{a}}$ 

**CONSTANTIN** 

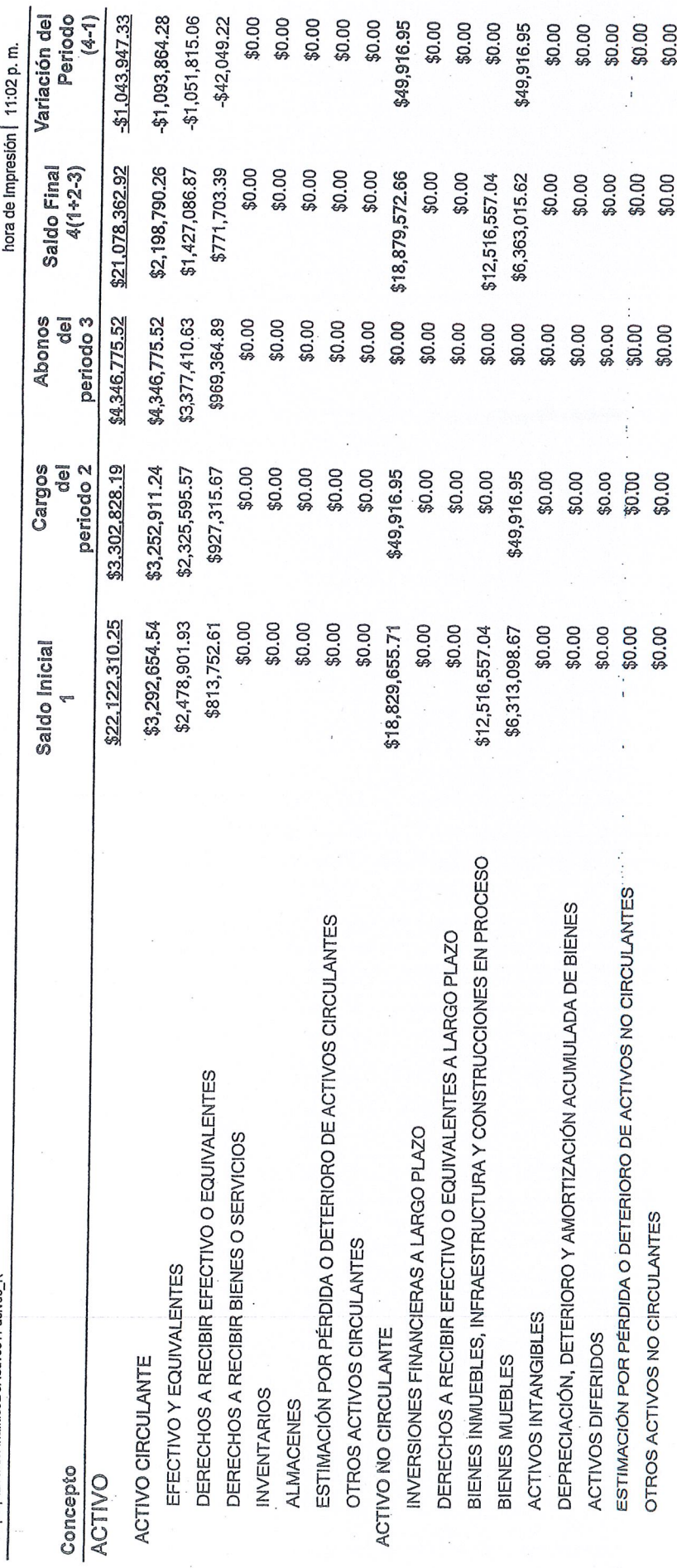

 $\circ$  $\circ$ 

Page 1

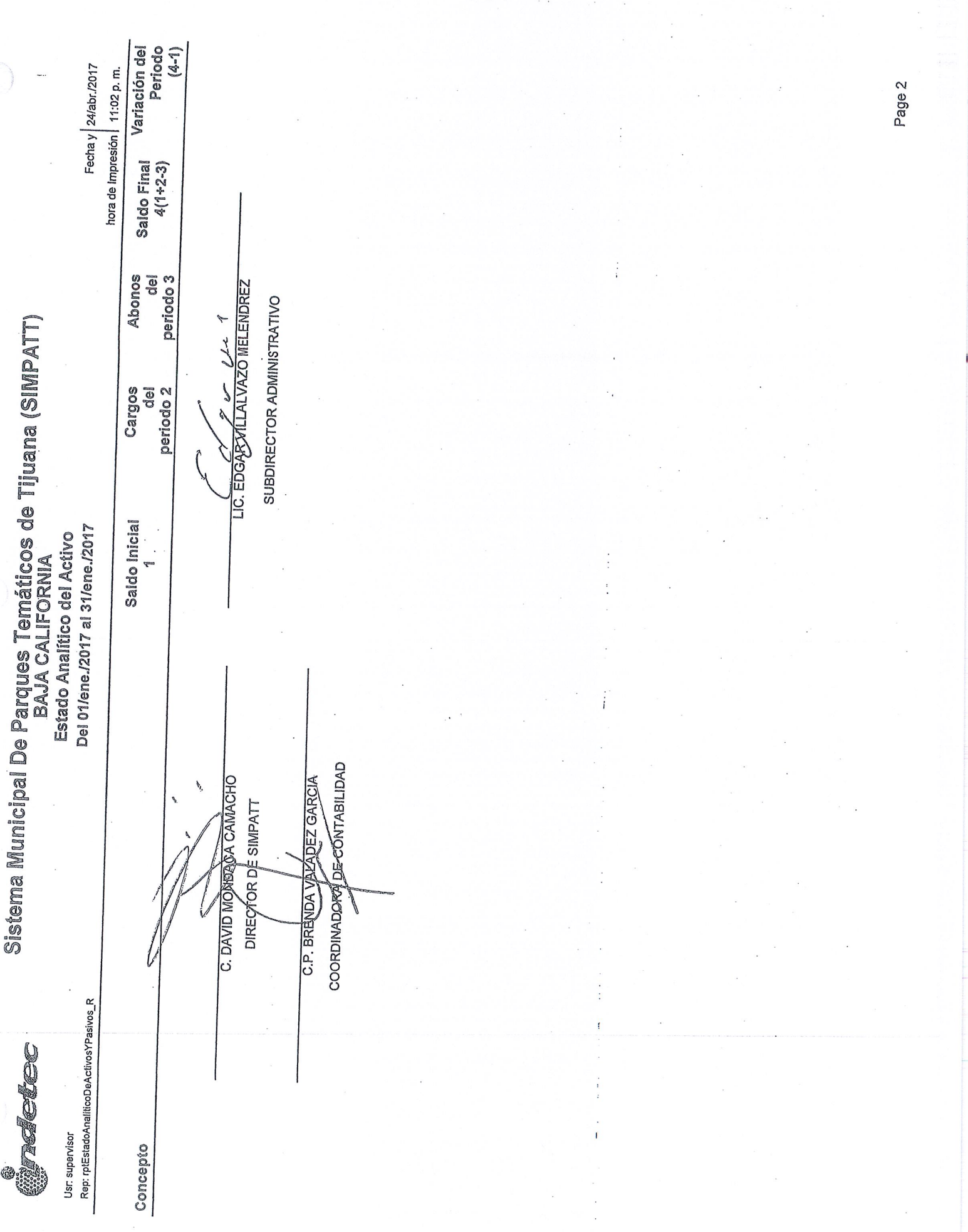

 $\label{eq:2} \begin{split} \mathcal{E} &\leq \mathcal{E}(\mathcal{E}^{\text{c}}) \mathcal{E}(\mathcal{E}^{\text{c}}) \mathcal{E}(\mathbf{a},\mathbf{b}) \mathcal{E}^{\text{c}}(\mathbf{a},\mathbf{c}) \mathcal{E}^{\text{c}}(\mathbf{a},\mathbf{c},\mathbf{c}) \mathcal{E}^{\text{c}}(\mathbf{a},\mathbf{c},\mathbf{c},\mathbf{a}) \mathcal{E}^{\text{c}}(\mathbf{a},\mathbf{c},\mathbf{c},\mathbf{c}) \mathcal{E}^{\text{c}}(\mathbf{$ 

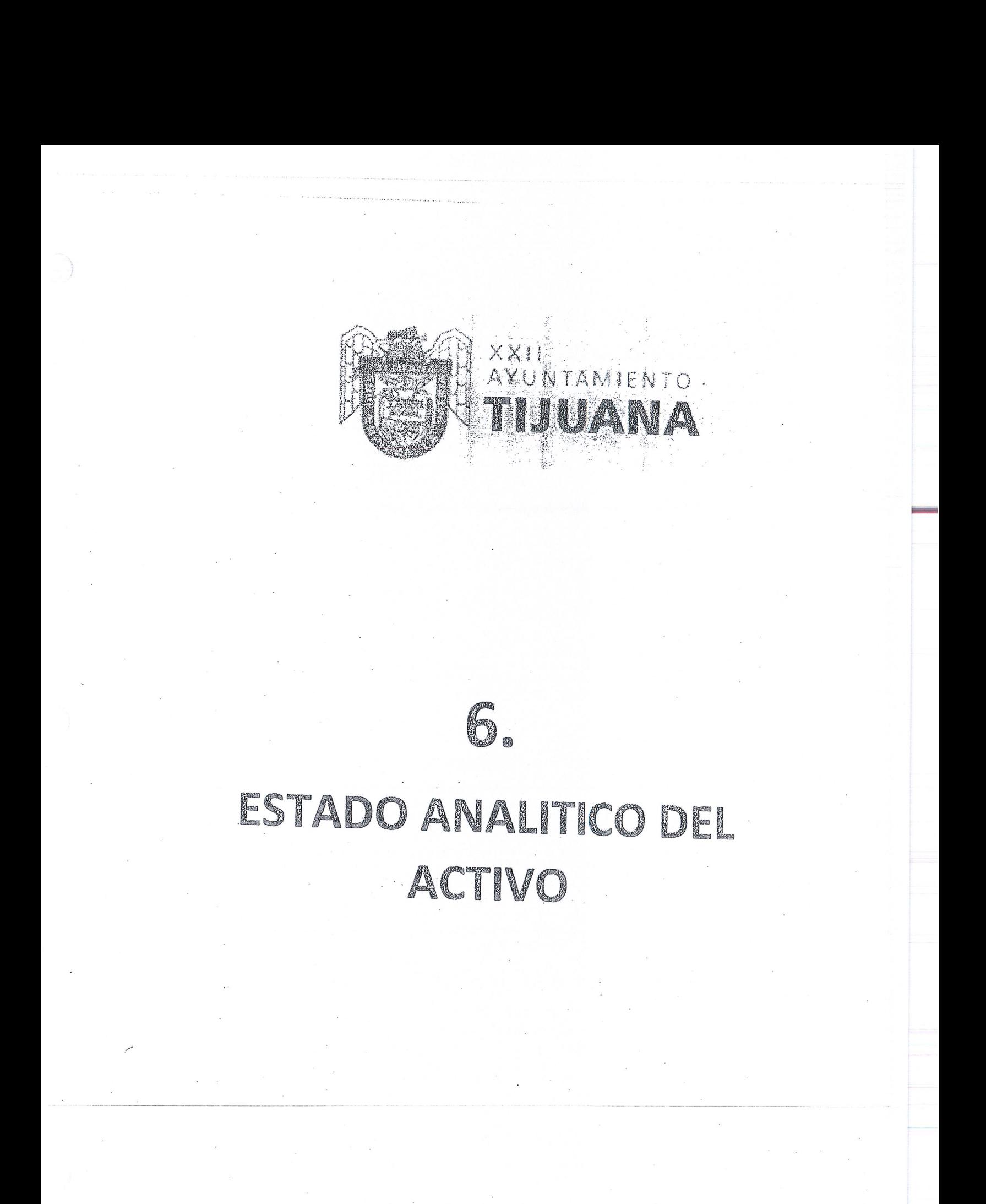

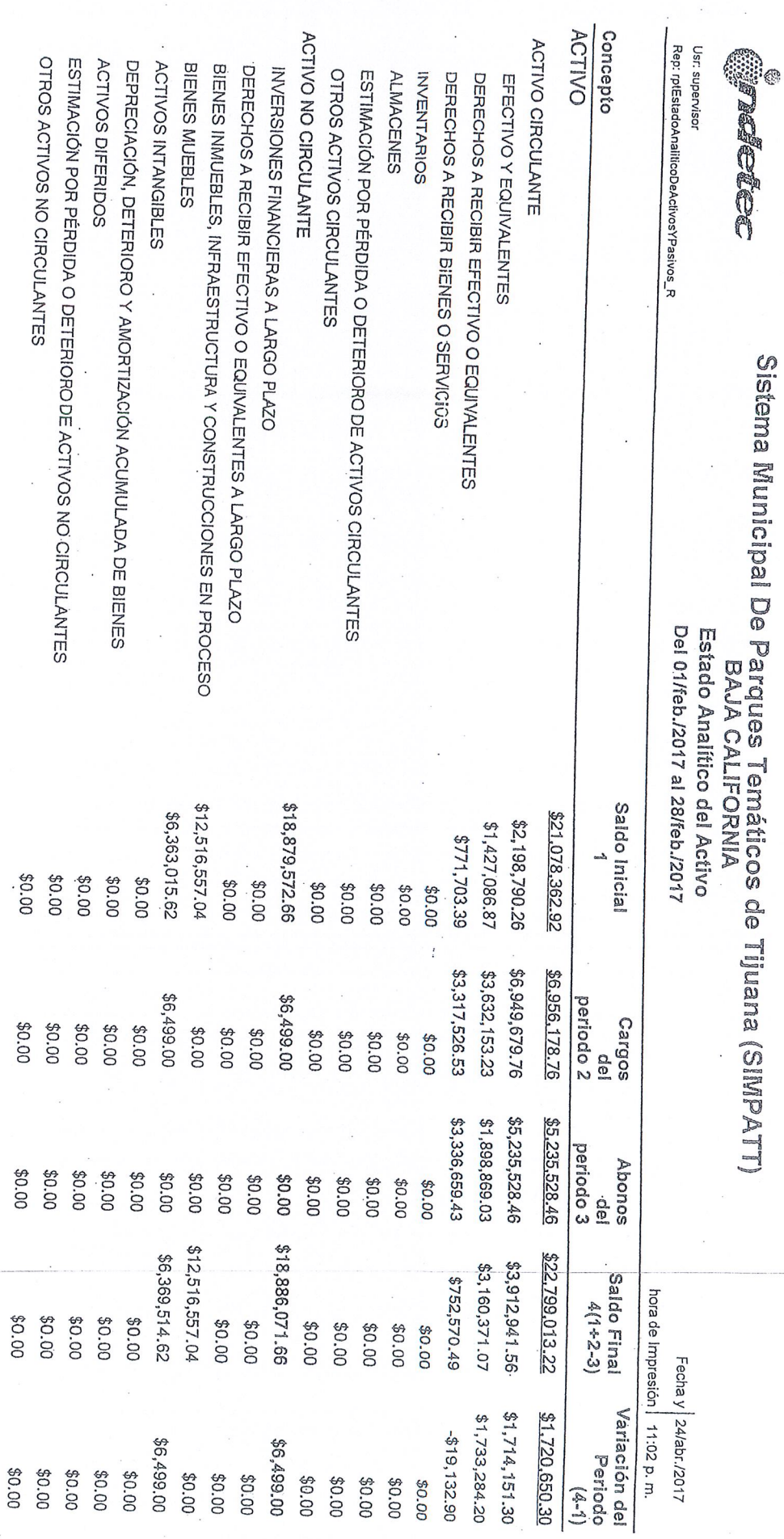

Page 1

 $\tilde{\mathcal{L}}$ 

 $\lambda_{\rm{max}}$ 

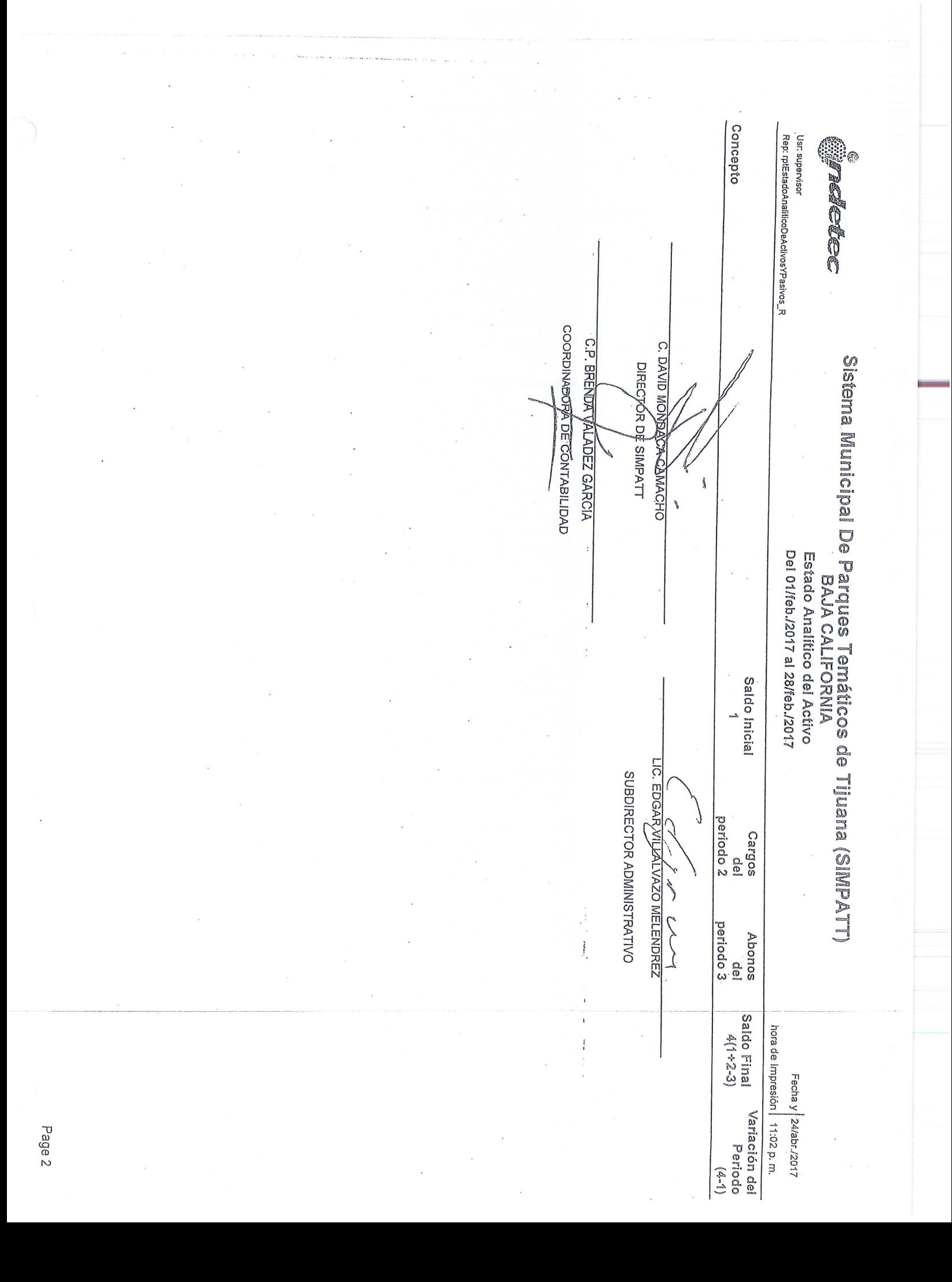

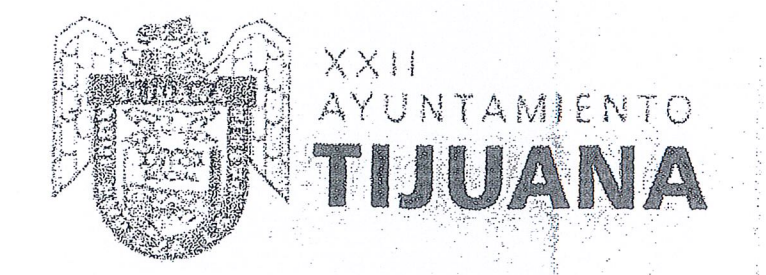

## 6. ESTADO ANALITICO DEL ACTIVO

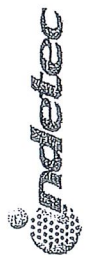

# Sistema Municipal De Parques Temáticos de Tijuana (SIMPATT)<br>BAJA CALIFORNIA Estado Analítico del Activo<br>Del 01/mar./2017 al 31/mar./2017

Fecha y 24/abr./2017

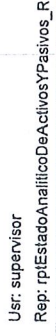

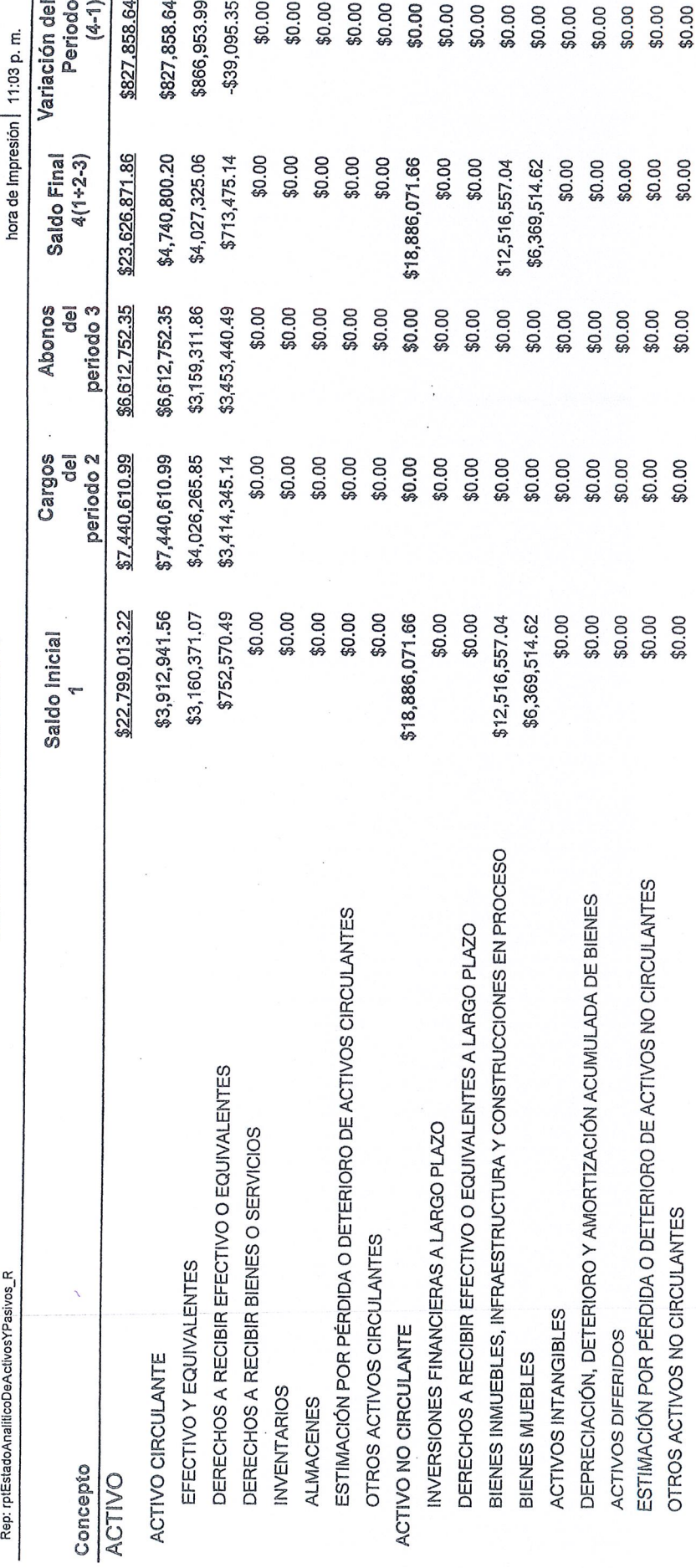

Page 1

 $\frac{1}{2}$ 

î<br>Madete

Usr: supervisor

Concepto

## Sistema Municipal De Parques Temáticos de Tijuana (SIMPATT)<br>BAJA CALIFORNIA Estado Analítico del Activo

Del 01/mar./2017 al 31/mar./2017

Fecha y 24/abr./2017 hora de Impresión | 11:03 p.m.

 $\overline{\phantom{a}}$ 

Periodo  $(4 - 1)$ 

Variación del

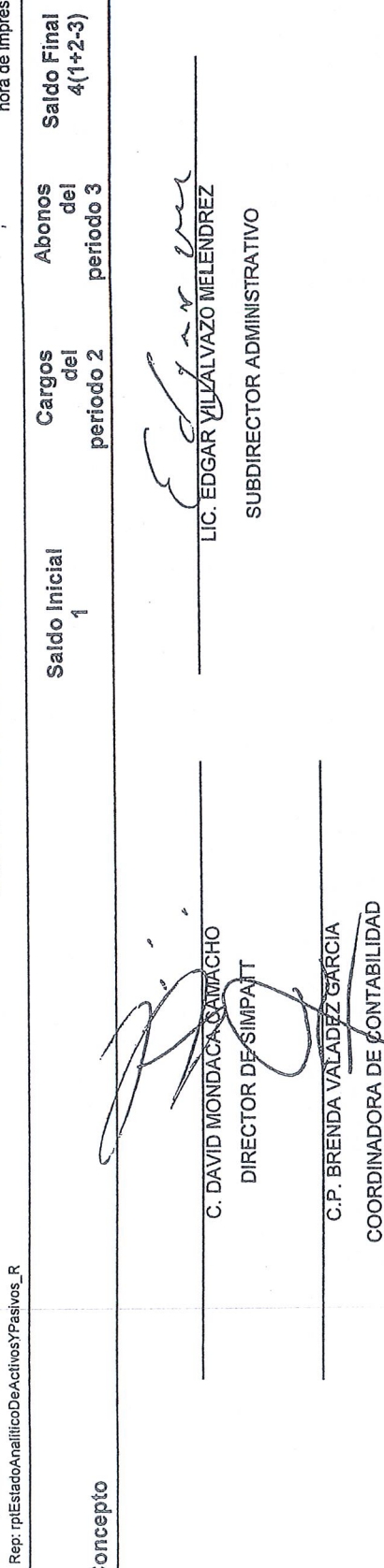

Page 2

 $\bar{\mathbf{g}}$ 

 $\frac{1}{1}$ 

 $\frac{1}{2}$ 

 $\ddot{\cdot}$ 

 $\frac{1}{2}$